**:: A&T :: Blackboard :: Email :: Academics :: Admissions :: Financial Aid** 

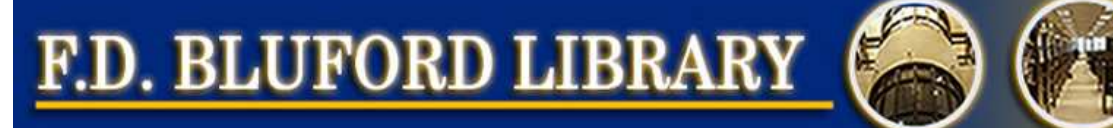

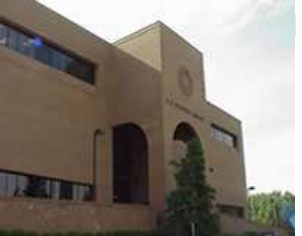

**Research Tools**

**Research Assistance**

**Services For Students For Faculty/Staff Research Assistance**

**Information**

 **HOME** || **RESEARCH TOOLS** || **RESEARCH ASSISTANCE** || **SERVICES** || **INFORMATION**

### Home > Services

# **Workshops @ The Library Fall 2007 Schedule**

If you are interested in attending any of the following workshops, please complete the registration form or contact the Reference department at least 24 hours in advance. Hurry! Seats are limited

Workshops offered this semester include: Endnote®, Alerting Services®, and Google:

## **Using EndNote®**

**Schedule of Endnote® Workshops (PDF)**

EndNote® helps you to keep and manage your references (citations) to books, articles and other research sources electronically, and then to insert them quickly into documents as footnotes, bibliographies, and as in-text citations. EndNote® is bibliographic software for reference management. This workshop will cover a basic introduction to EndNote®. You will learn the technical requirements for optimizing the software's capabilities, core concept definitions, four methods of entering references, how to export a bibliography in one of over 400 styles, and how to maximize EndNote®'s potential through the CiteWhileYouWrite® feature.

Under current licensing arrangements, members of the North Carolina A&T State University community may have one free copy of the EndNote® software to use at home. Anyone wishing a copy of the software must bring their flash drive, CD-R, or CD-RW to the Reference Desk of F. D. Bluford Library. A copy might be made while you wait, or at least within 24 hours during the weekday and 48 hours on weekends. When you pick up your copy, you will be asked to sign for it and provide an e-mail address so we can contact you when a new edition is available. **Note: Workshops are approximately 90 minutes**

Register Online

### **Using Alerting Services® Schedule of Endnote® Workshops (PDF)**

Alerting Services are provided by many of the Library's web-based research tools. Publishers provide up to three types of these alerts: Table of Contents Alerts, Keyword/Research Alerts, and/or Citation Alerts. This workshop will focus on those Alerting Services relevant to your academic discipline. You will learn how to register with each database and how to set up the alerts that are available.

Why would you want to learn about these Alerting Services? They can save you time and effort. If you know the journals that articles on your topic always appear in, you can register with the database and whenever that journal is updated, you will receive a Table of Contents Alert, usually with a link to the articles included. This "push" technology keeps you up to date with cutting-edge research without requiring you to perform your searches every day, week, or month. **Note: Workshops are approximately 90 minutes** Register Online

**Using Google**

**Schedule of Endnote® Workshops (PDF)**

**Send Suggestions/Remarks**

## Ferdinand D. Bluford Library

**1601 East Market Street • Greensboro, NC 27411 • (336) 285-4182**